#### Lecture 11

# **Asserts and Error Handling**

#### **Announcements for Today**

#### Reading

- Reread Chapter 3
- 10.0-10.2, 10.4-10.6 for Tue
- Prelim, Oct 11<sup>th</sup> 7:30-9:00
  - Material up October 2nd
  - Study guide next week
- Conflict with Prelim time?
  - Submit to Prelim 1 Conflict assignment on CMS
  - Do not submit if no conflict

#### Assignments

- Assignment 1 should be done
  - If not, you got an e-mail
- Assignment 2 in progress
  - Solutions posted in CMS
  - Look for Gradescope e-mail
- Assignment 3 due next week
  - Before you leave for break
  - Same "length" as A1
  - Get help now if you need it

# **Using Color Objects in A3**

- New classes in introcs
  - RGB, CMYK, and HSV
- Each has its own attributes
  - **RGB**: red, blue, green
  - CMYK: cyan, magenta, yellow, black
  - **HSV**: hue, saturation, value
- Attributes have invariants
  - Limits the attribute values
  - Example: red is int in 0..255
  - Get an error if you violate

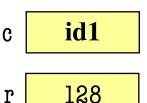

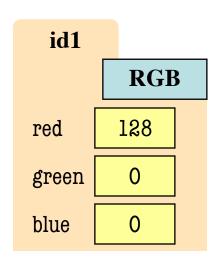

$$>> c = introcs.RGB(128,0,0)$$

$$>>> r = c.red$$

AssertionError: 500 outside [0,255]

## **Using Color Objects in A3**

- New classes in introcs
  - RGB, CMYK, and HSV
- Each has its own attributes
  - **RGB**: red, blue, green
  - CMYK: cyan, magenta, yellow, black
  - **HSV**: hue, saturation, value
- Attributes have invariants
  - Limits the attribute values
  - Example: red is int in 0..255
  - Get an error if you violate

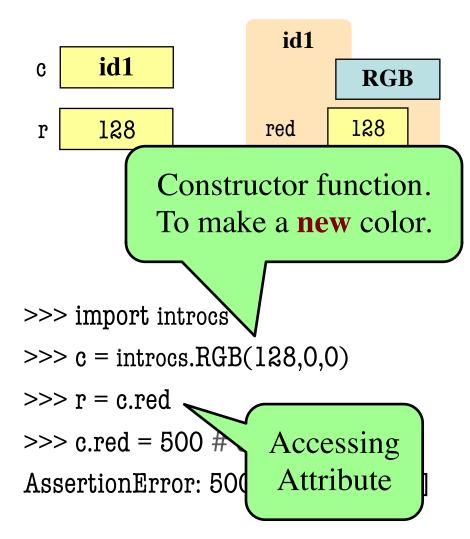

#### How to Do the Conversion Functions

#### def rgb\_to\_cmyk(rgb):

```
"""Returns: color rgb in space CMYK
```

Precondition: rgb is an RGB object"""

- # DO NOT CONSTRUCT AN RGB OBJECT
- # Variable rgb already has RGB object
- # 1. Access attributes from rgb folder
- # 2. Plug into formula provided
- #3. Compute the new cyan, magenta, etc. values
- # 4. Construct a new CMYK object
- # 5. Return the newly constructed object

Only time you will ever call a constructor

#### **Recall: The Call Stack**

- Functions are "stacked"
  - Cannot remove one above w/o removing one below
  - Sometimes draw bottom up (better fits the metaphor)
- Stack represents memory as a "high water mark"
  - Must have enough to keep the entire stack in memory
  - Error if cannot hold stack

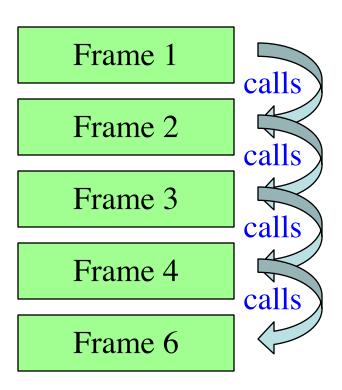

#### **Errors and the Call Stack**

```
# error.py
def function_1(x,y):
    return function_2(x,y) [
                      calls
def function2(x,y):
    return function_3(x,y)
                      calls
def function_3(x,y):
    return x/y # crash here
                                 calls
if __name__ == '__main___':
    print(function_1(1,0))
```

#### **Errors and the Call Stack**

```
# error.py
def function_l(x,y):
   return function_2(x,y)
def function2(x,y):
   return function_3(x,y)
def function_3(x,y):
    return x/y # crash here
    _name___ == '___main_
   print(function_1(1,0))
```

#### Crashes produce the call stack:

Traceback (most recent call last):

File "error.py", line 20, in <module>
print(function\_1(1,0))

File "error.py", line 8, in function\_1
return function\_2(x,y)

File "error.py", line 12, in function\_2
return function\_3(x,y)

File "error.py", line 16, in function\_3
return x/y

Make sure you can see line numbers in Atom.

#### **Errors and the Call Stack**

Script code.
Global space

return function\_2(x,y)

def function\_2(x,y):
 return function\_3(x,y)

def function\_3(x,y):
 return x/y # crash here

Where error occurred (or where was found)

Crashes produce the call stack:

Traceback (most recent call last):

File "error.py", line 20, in <module> print(function\_1(1,0))

File "error.py", line 8, in function\_1 return function\_2(x,y)

File "error.py", line 12, in function\_2 return function\_3(x,y)

File "error.py", line 16, in function\_3 return x/y

Make sure you can see line numbers in Atom.

#### **Assert Statements**

```
assert <boolean>  # Creates error if <boolean> false
assert <boolean>, <string>  # As above, but displays <String>
```

- Way to force an error
  - Why would you do this?
- Enforce preconditions!
  - Put precondition as assert.
  - If violate precondition, the program crashes
- Provided code in A3 uses asserts heavily

```
def exchange(from_c, to_c, amt)
    """Returns: amt from exchange
        Precondition: amt a float..."""
        assert type(amt) == float
        ...
```

Will do yourself in **A4**.

## **Example: Anglicizing an Integer**

#### def anglicize(n):

```
"""Returns: the anglicization of int n.

Precondition: n an int, 0 < n < 1,000,000"""

assert type(n) == int, repr(n)+' is not an int'

assert 0 < n and n < 1000000, repr(n)+' is out of range'

# Implement method here...
```

## **Example: Anglicizing an Integer**

#### def anglicize(n):

the precondition

```
"""Returns: the anglicization of int n.

Precondition: n an int, 0 < n < 1,000,000"""

assert type(n) == int, repr(n)+' is not an int'

assert 0 < n and n < 1000000 repr(n)+' is out of range'

# Implement method here...

Check (part of)

Error message
```

when violated

## Aside: Using repr Instead of str

```
>>> msg = str(var)+' is invalid'
>>> print(msg)
2 is invalid
```

• Looking at this output, what is the type of var?

A: int

B: float

C: str

D: Impossible to tell

## Aside: Using repr Instead of str

```
>>> msg = str(var)+' is invalid'
```

>>> print(msg)

2 is invalid

• Looking at this output, what is the type of var?

A: int

B: float

C: str

D: Impossible to tell

**CORRECT** 

## Aside: Using repr Instead of str

```
>>> msg = str(var)+' is invalid'
>>> print(msg)
2 is invalid
```

```
>>> msg = repr(var)+' is invalid'
>>> print(msg)
'2' is invalid

Clear that var
is really a string
```

# **Enforcing Preconditions is Tricky!**

def lookup\_netid(nid):

"""Returns: name of student with netid nid.

Precondition: nid is a string, which consists of

2 or 3 letters and a number"""

assert ?????

Assert use expressions only.

Cannot use if-statements.

Each one must fit on one line.

Sometimes we will only enforce part of the precondition

## **Enforcing Preconditions is Tricky!**

def lookup\_netid(nid):

"""Returns: name of student with netid nid.

Precondition: nid is a string, which consists of 2 or 3 letters and a number"""

assert type(nid) == str, repr(nid) + ' is not a string'
assert nid.isalnum(), nid+' is not just letters/digits'

Returns True if s contains only letters, numbers.

Does this catch all violations?

## **Using Function to Enforce Preconditions**

```
def exchange(curr_from, curr_to, amt_from):
     """Returns: amount of curr_to received.
     Precondition: curr_from is a valid currency code
     Precondition: curr_to is a valid currency code
     Precondition: amt from is a float"""
    assert ??????, repr(curr_from) + ' not valid'
    assert ??????, repr(curr_from) + ' not valid'
    assert type(amt_from)==float, repr(amt_from)+' not a float'
```

## **Using Function to Enforce Preconditions**

```
def exchange(curr_from, curr_to, amt_from):
     """Returns: amount of curr_to received.
     Precondition: curr_from is a valid currency code
     Precondition: curr_to is a valid currency code
     Precondition: amt from is a float"""
    assert iscurrency(curr_from), repr(curr_from) + ' not valid'
    assert iscurrency(curr_to), repr(curr_to) + ' not valid'
    assert type(amt_from)==float, repr(amt_from)+' not a float'
```

## **Recovering from Errors**

- try-except blocks allow us to recover from errors
  - Do the code that is in the try-block
  - Once an error occurs, jump to the catch
- Example:

```
input = input()  # get number from user
    x = float(input)  # convert string to float
    print('The next number is '+str(x+1))
except:
    print('Hey! That is not a number!')
executes if error happens
```

#### **Recovering from Errors**

- try-except blocks allow us
  - Do the code that is in the tr
  - Once an error occurs, jump
- Example:

#### Similar to if-else

- But always does try
- Just might not doall of the try block

```
try:
```

```
input = input()  # get number from user
  x = float(input)  # convert string to float
  print('The next number is '+str(x+1))
except:
  print('Hey! That is not a number!') executes if error happens
```

## Try-Except is Very Versatile

# **def** isfloat(s):

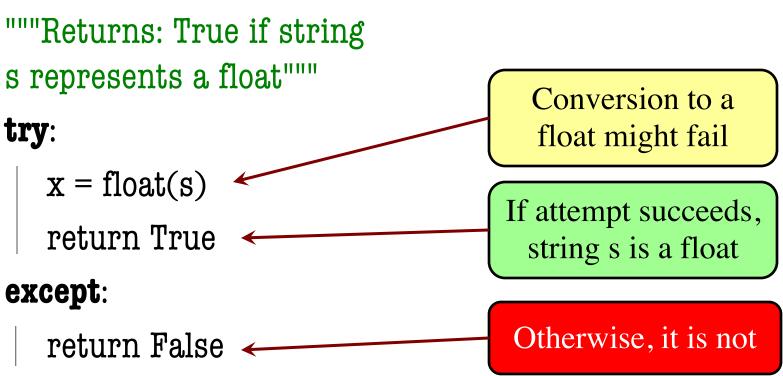

#### **Try-Except and the Call Stack**

```
# recover.py
def function_1(x,y):
    try:
        return function_2(x,y)
    except:
        return float('inf')
def function2(x,y):
    return function_3(x,y)
def function_3(x,y):
    return x/y # crash here
```

- Error "pops" frames off stack
  - Starts from the stack bottom
  - Continues until it sees that current line is in a try-block
  - Jumps to except, and then proceeds as if no error

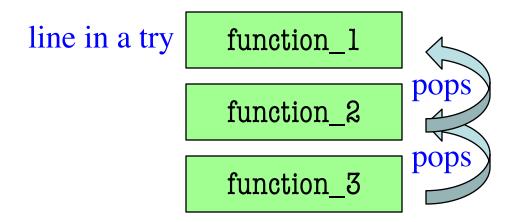

## **Try-Except and the Call Stack**

```
Error "pops" frames off stack
# recover.py
                                                bm the stack bottom
                          How to return
def function_1(x,y):
                           \infty as a float.
                                                es until it sees that
   try:
                                       current line is in a try-block
       return function 2/
                                    Jumps to except, and then
   except:
                                      proceeds as if no error
       return(float('inf')
                                  Example:
def function2(x,y):
                                    >>> print function_1(1,0)
   return function_3(x,y)
                                    inf
                                                        No traceback!
                                    >>>
def function_3(x,y):
   return x/y # crash here
```

```
def first(x):
  print('Starting first.')
  try:
     second(x)
  except:
     print('Caught at first')
  print('Ending first')
def second(x):
  print('Starting second.')
  try:
      third(x)
  except:
     print('Caught at second')
  print('Ending second')
```

```
def third(x):
    print('Starting third.')
    assert x < 1
    print('Ending third.')</pre>
```

What is the output of first(2)?

```
def first(x):
  print('Starting first.')
  try:
     second(x)
  except:
     print('Caught at first')
  print('Ending first')
def second(x):
  print('Starting second.')
  try:
      third(x)
  except:
     print('Caught at second')
  print('Ending second')
```

```
def third(x):
    print('Starting third.')
    assert x < 1
    print('Ending third.')</pre>
```

#### What is the output of first(2)?

```
'Starting first.'
'Starting second.'
'Starting third.'
'Caught at second'
'Ending second'
'Ending first'
```

```
def first(x):
  print('Starting first.')
  try:
     second(x)
  except:
     print('Caught at first')
  print('Ending first')
def second(x):
  print('Starting second.')
  try:
      third(x)
  except:
     print('Caught at second')
  print('Ending second')
```

```
def third(x):
    print('Starting third.')
    assert x < 1
    print('Ending third.')</pre>
```

What is the output of first(0)?

```
def first(x):
  print('Starting first.')
  try:
     second(x)
  except:
     print('Caught at first')
  print('Ending first')
def second(x):
  print('Starting second.')
  try:
      third(x)
  except:
     print('Caught at second')
  print('Ending second')
```

```
def third(x):
    print('Starting third.')
    assert x < 1
    print('Ending third.')</pre>
```

#### What is the output of first(0)?

```
'Starting first.'
'Starting second.'
'Starting third.'
'Ending third'
'Ending second'
'Ending first'
```